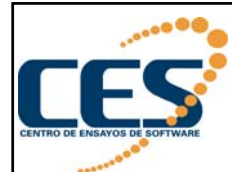

**XI Jornadas de Innovación y Calidad del Software (JICS'09) 3 de setiembre ,España**

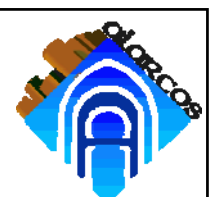

## *Generación automática de casos de prueba para Líneas de Producto Software*

## *Beatriz Pérez Lamancha*

*Centro de Ensayos de Software (CES) Facultad de Ingeniería Universidad de la República Montevideo, Uruguay bperez@fing.edu.uy*

## **Macario Polo Usaola**

*Grupo ALARCOS Departamento de Tecnologías y Sistemas de Información, Universidad de Castilla-La Mancha, Ciudad Real, España {macario.polo}@uclm.es*

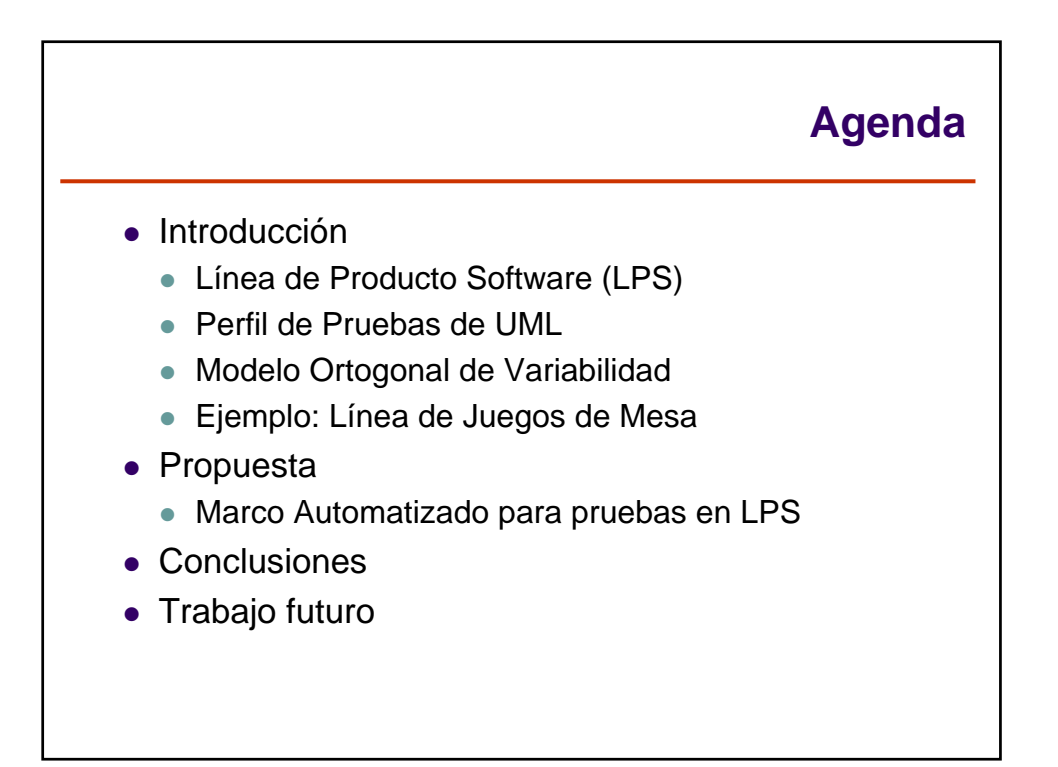

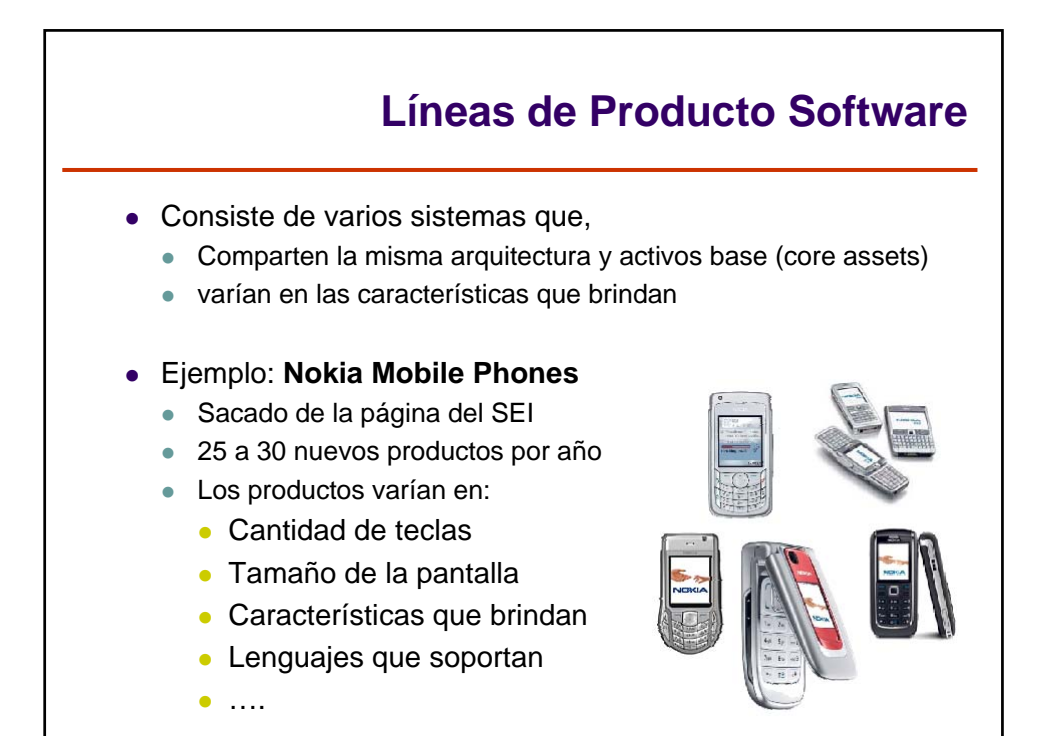

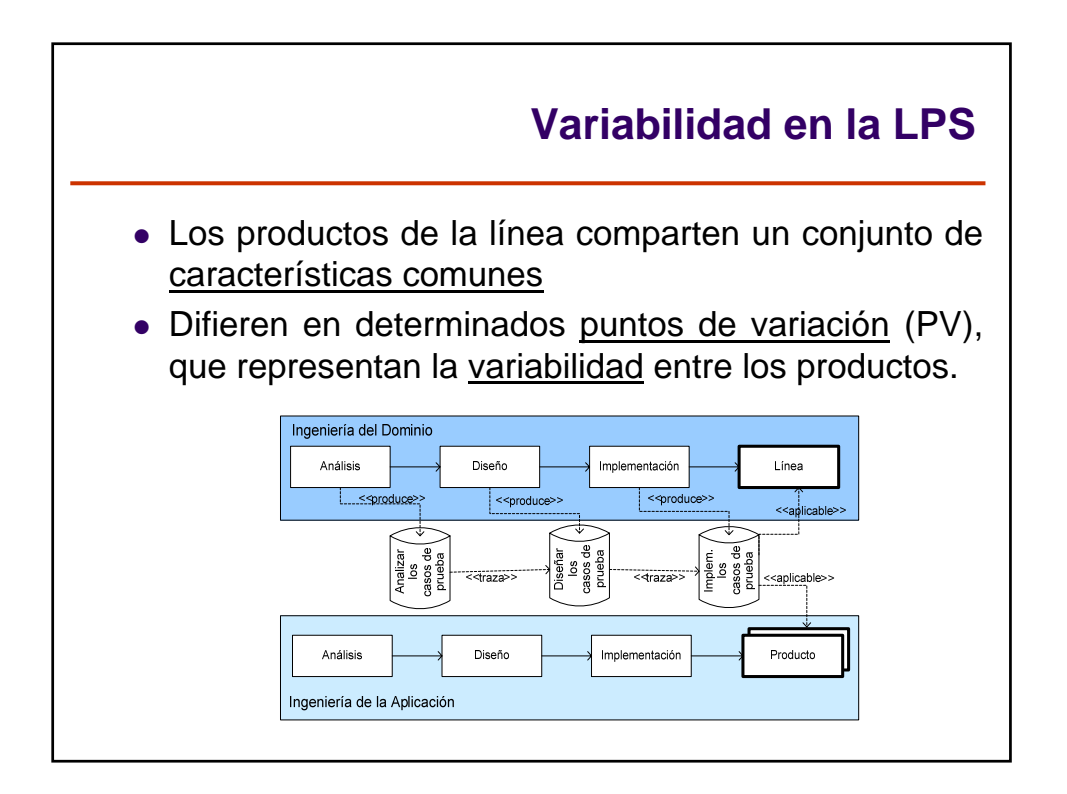

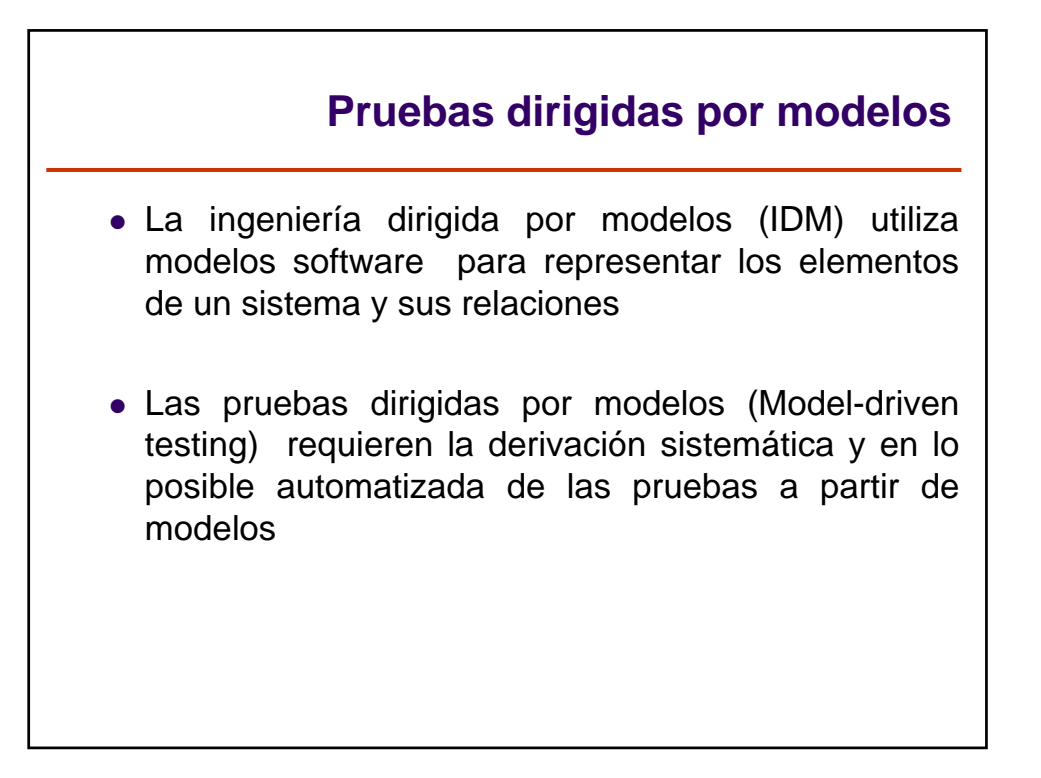

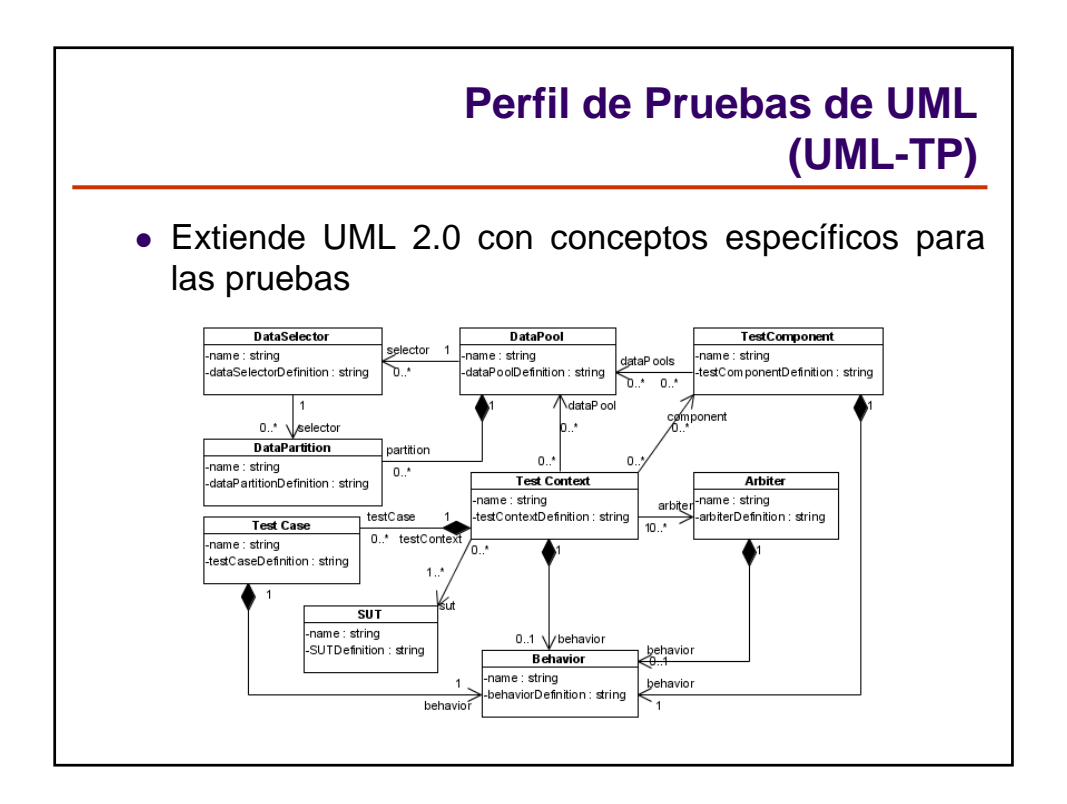

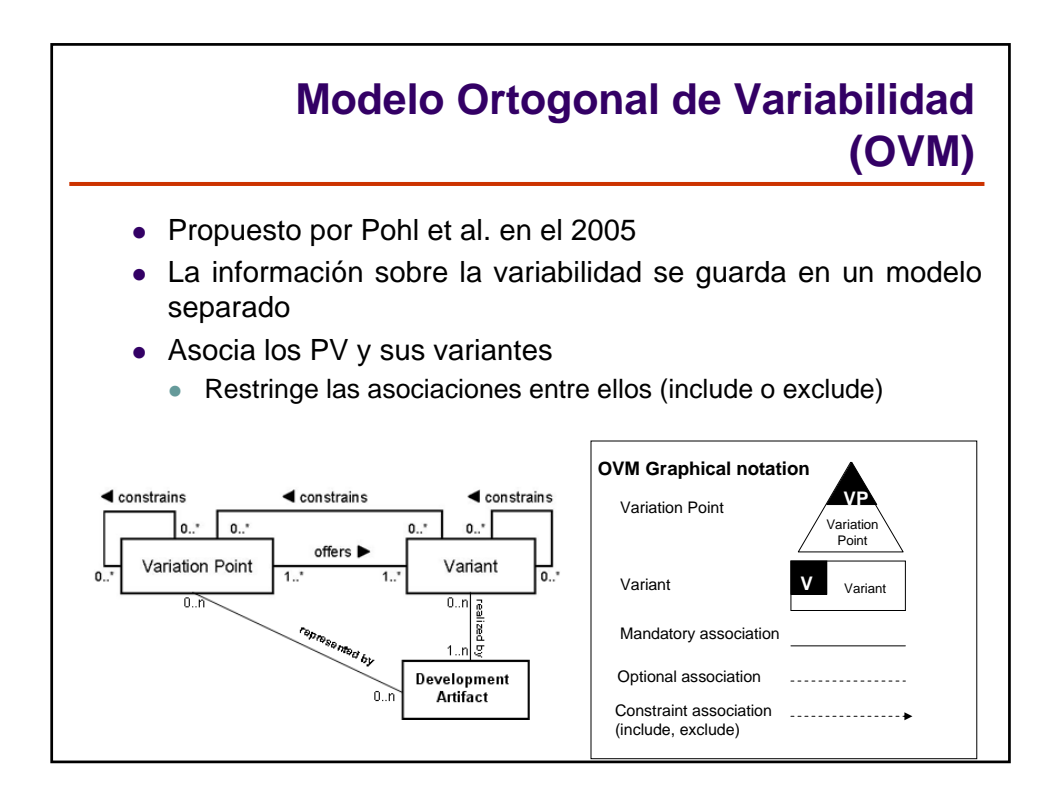

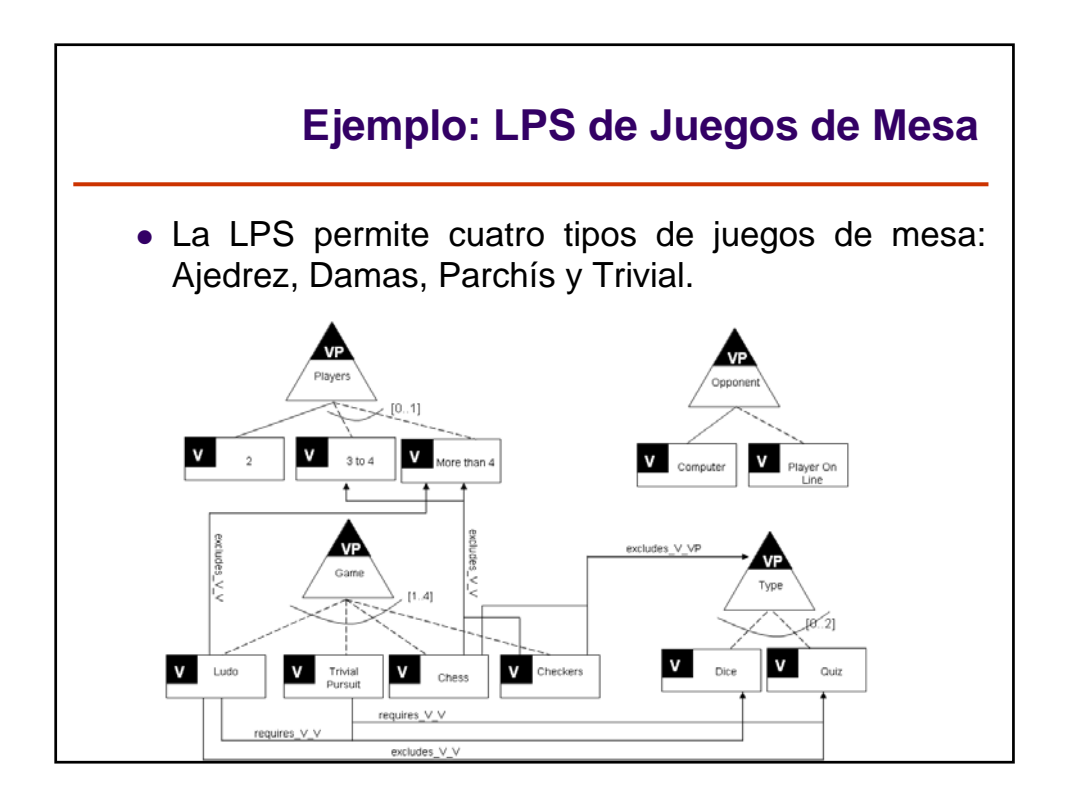

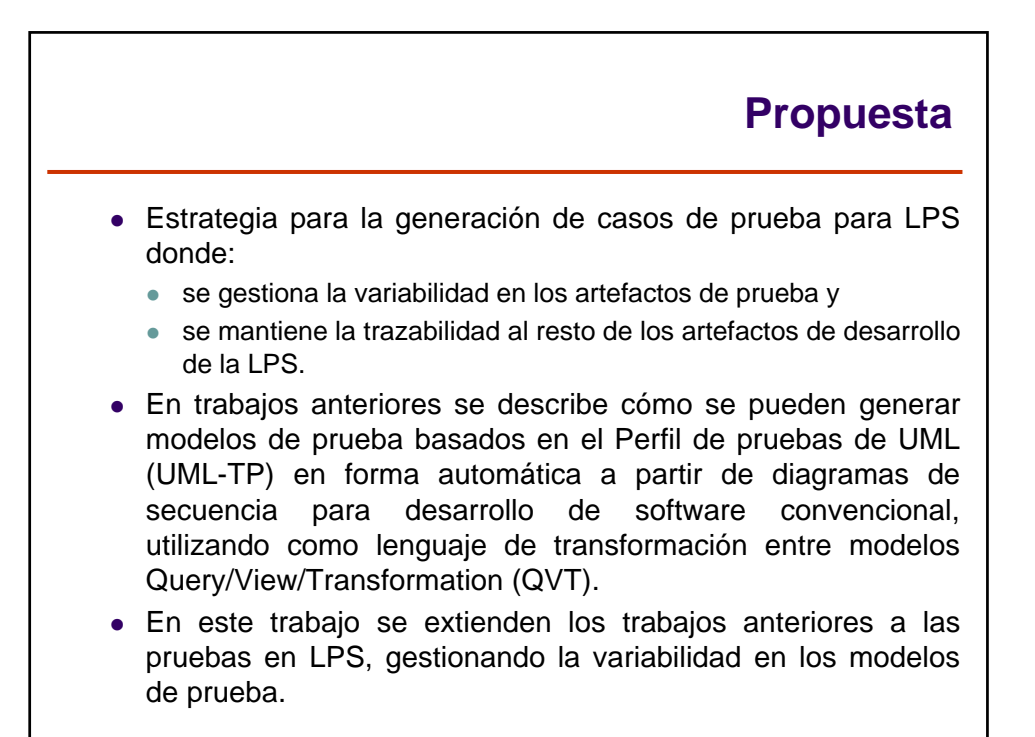

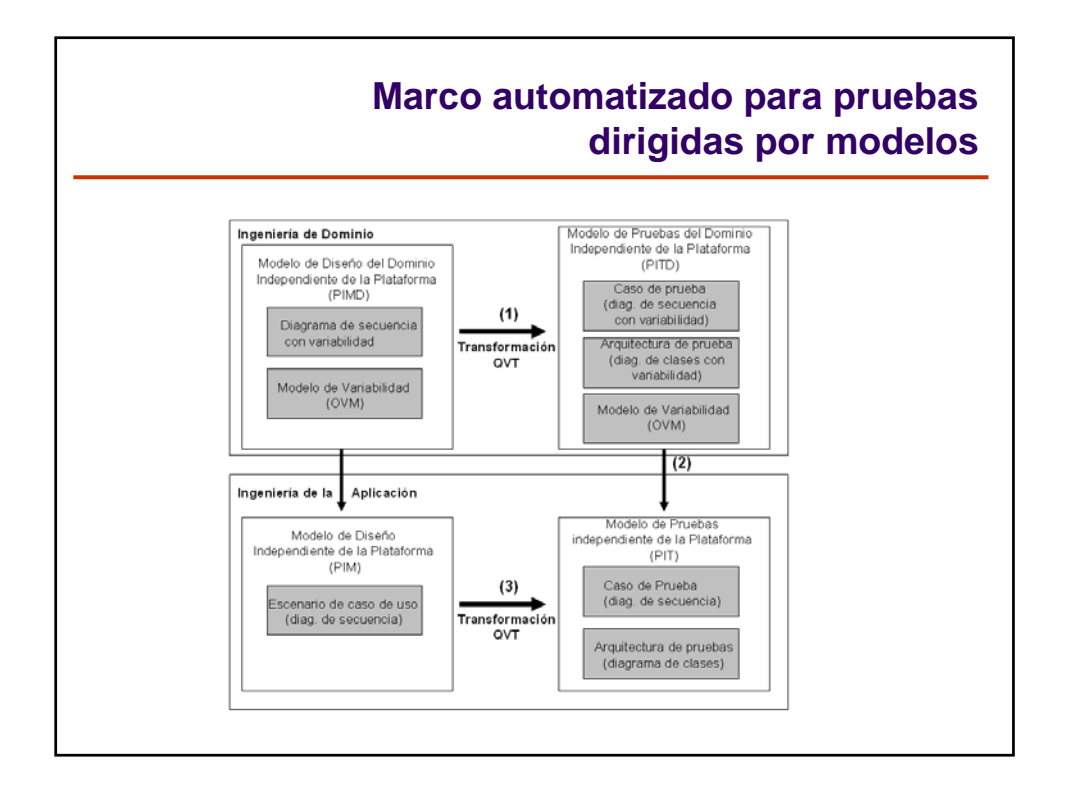

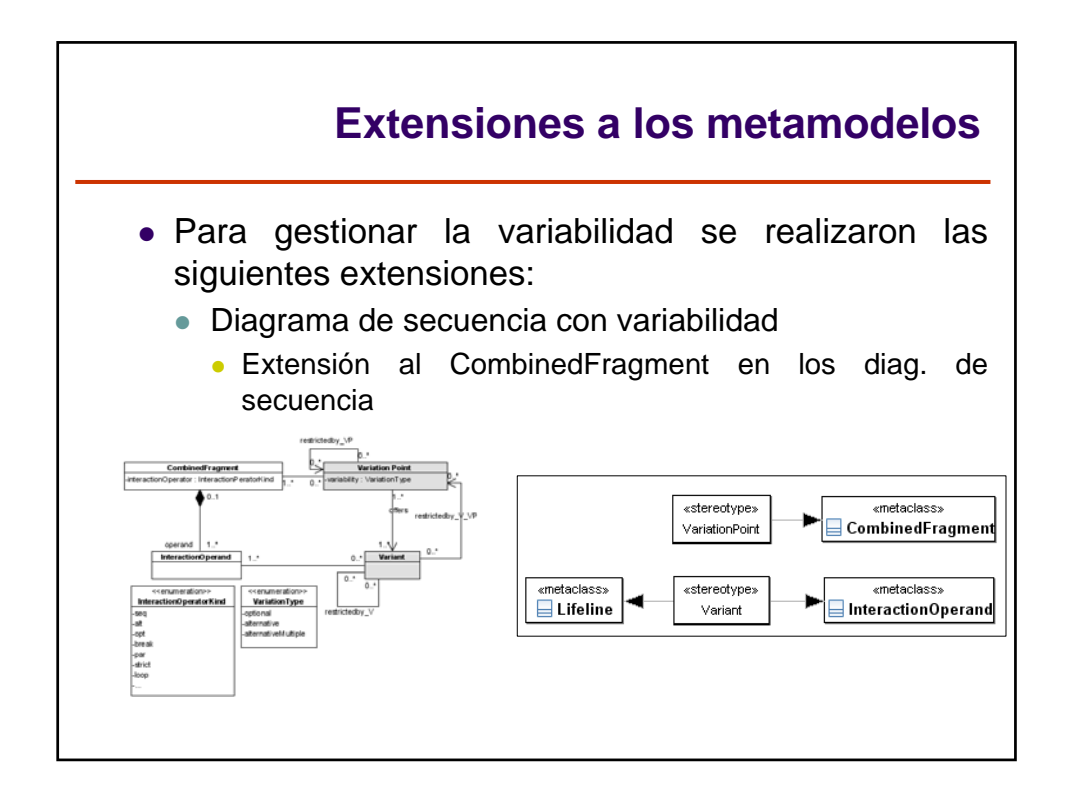

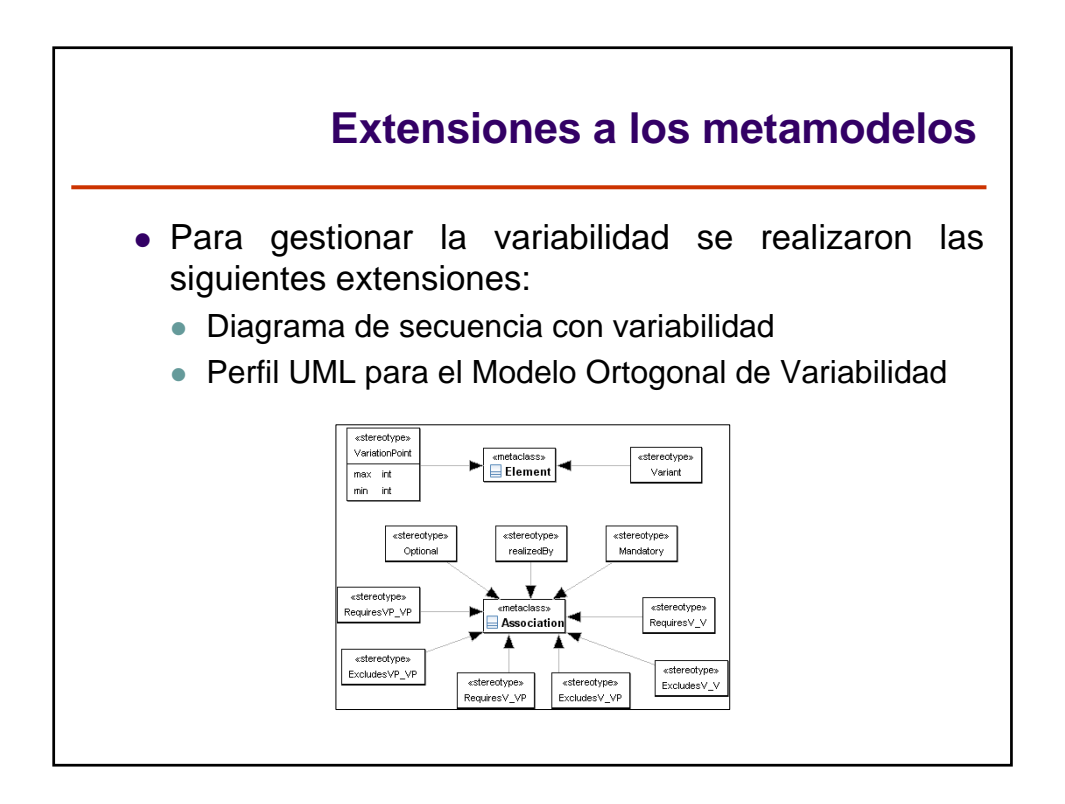

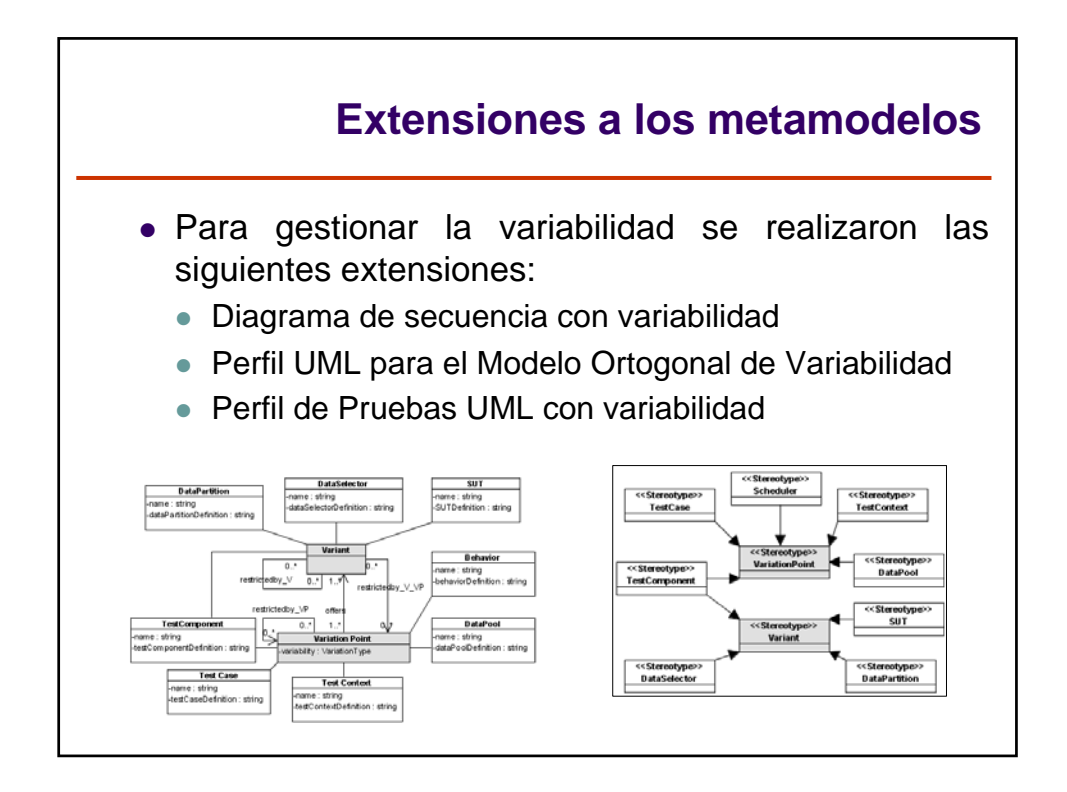

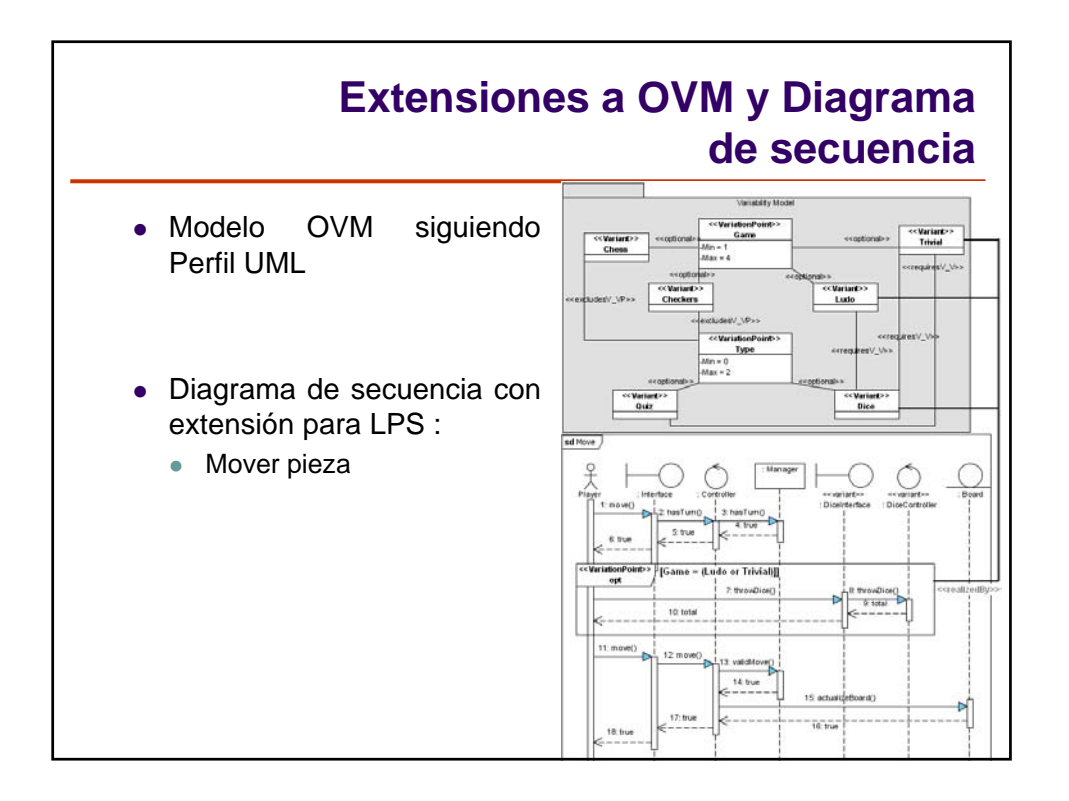

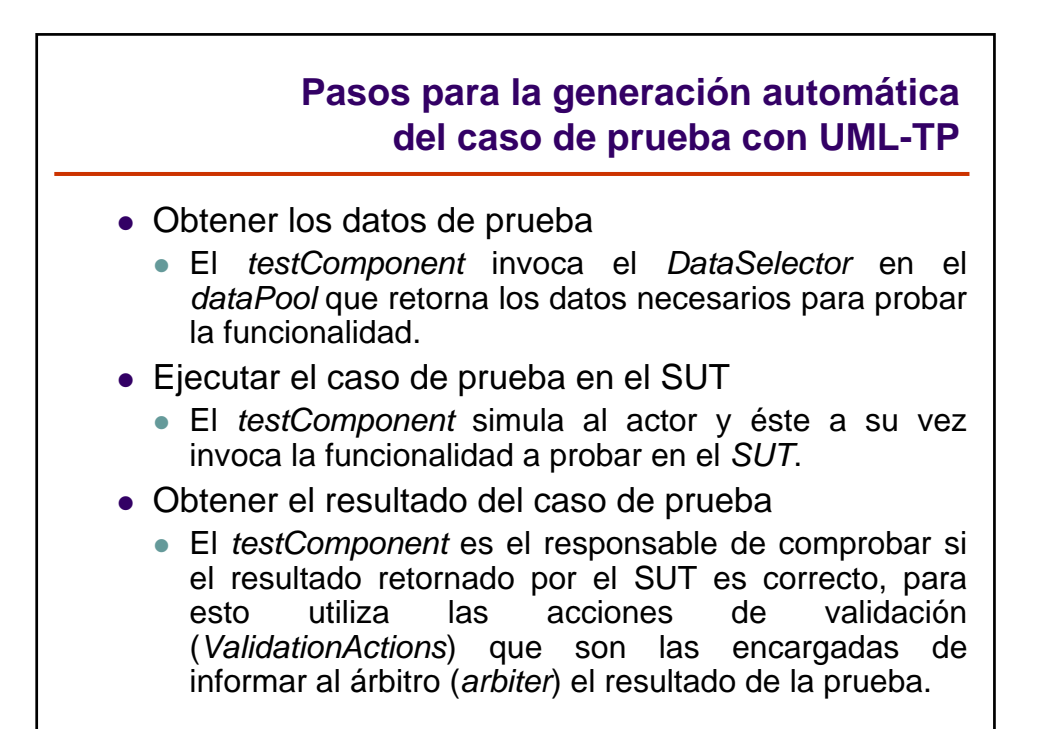

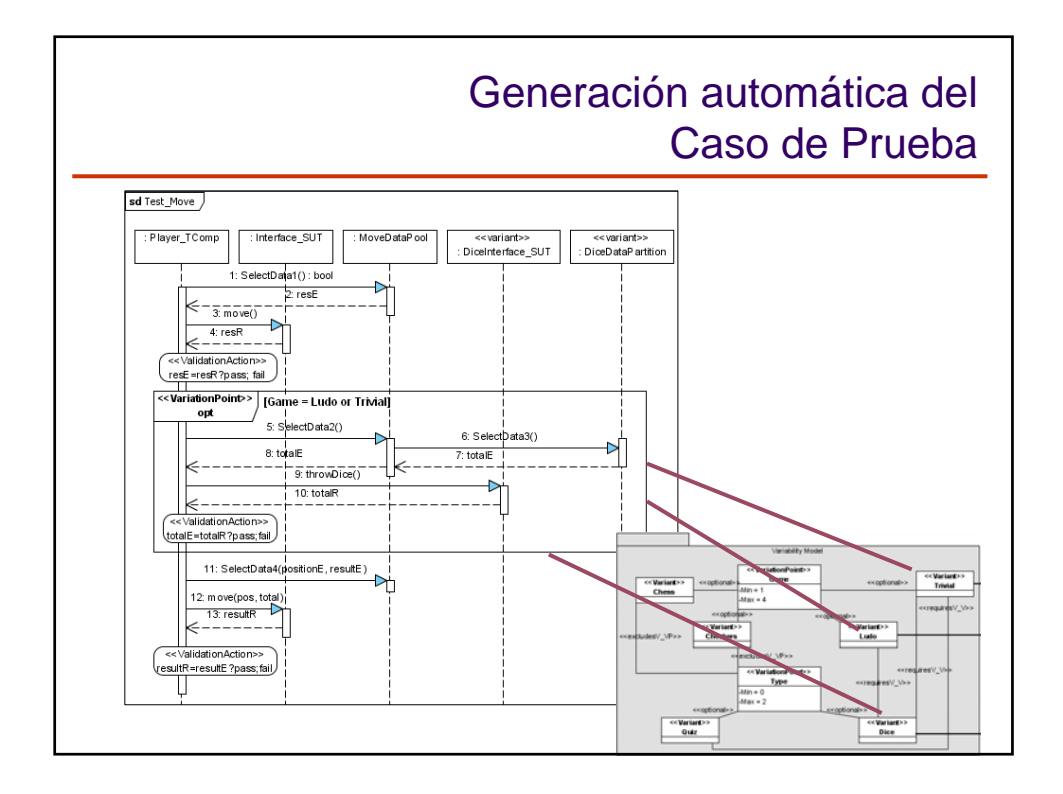

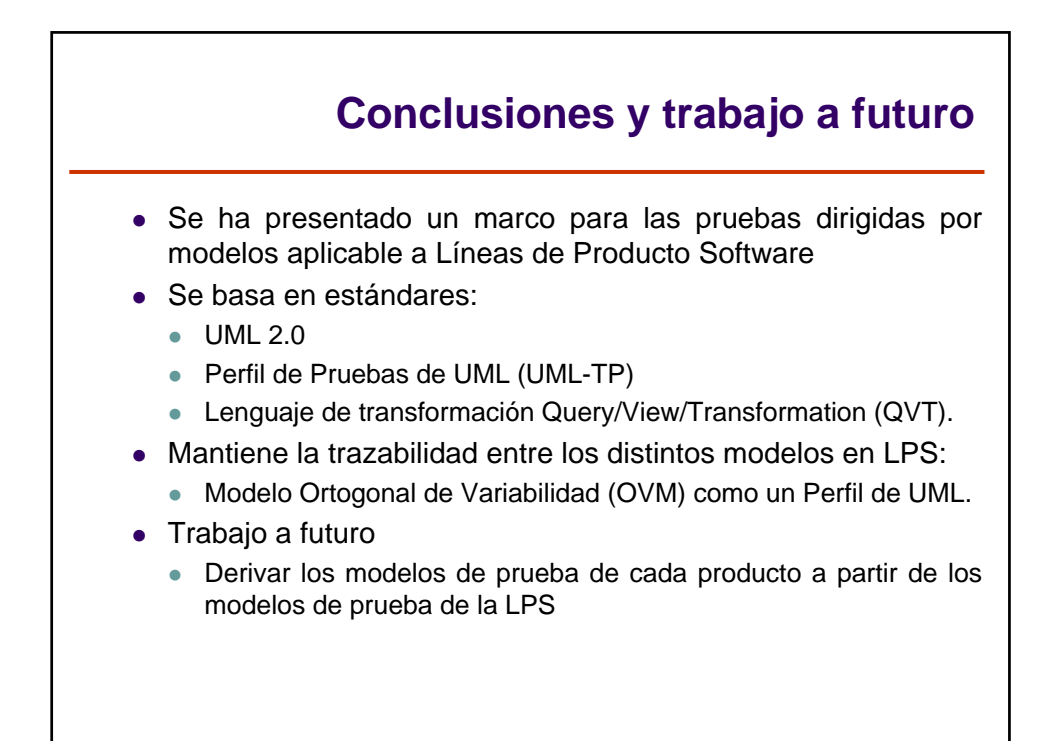

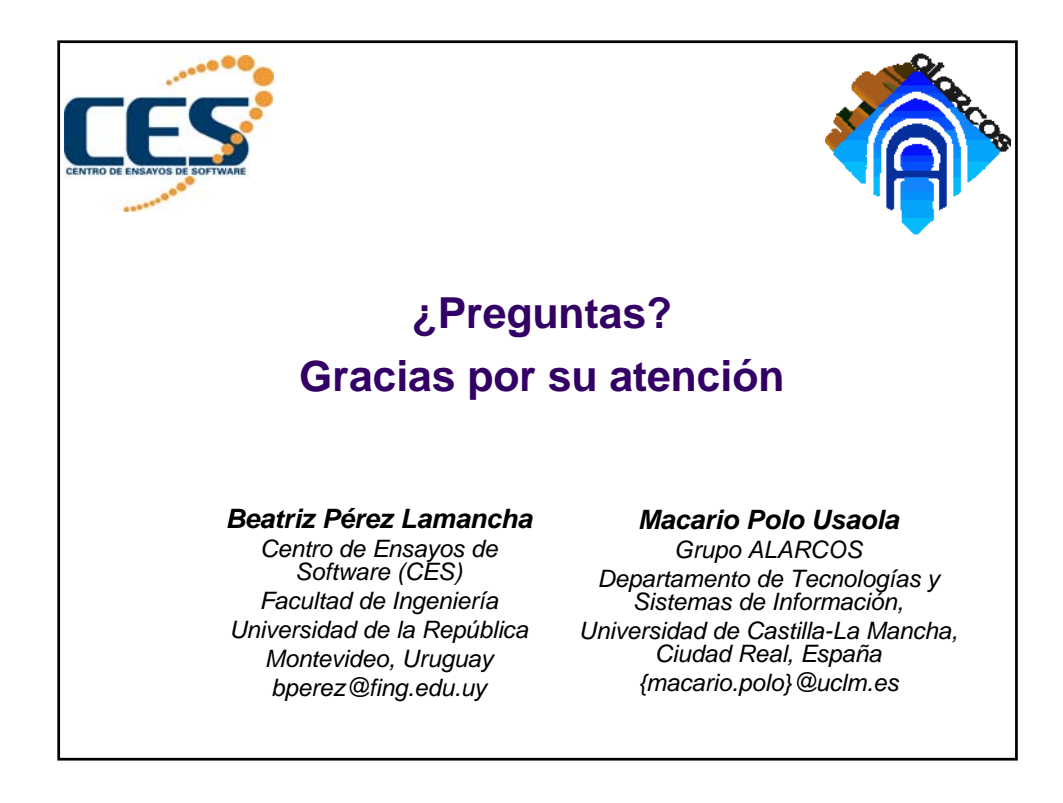